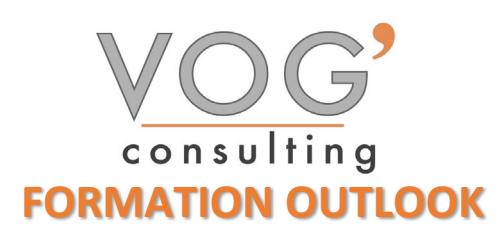

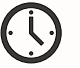

**DUREE :** 7 heures

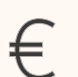

 **PRIX :** 840€

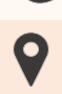

 **LIEU :** Cf. Convention

**NOMBRES DE PERSONNES :**  1 à 8 personnes

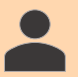

**PUBLICS CONCERNES :** 

Cette formation s'adresse à tout public.

# **PRE-REQUIS :**

Il est nécessaire d'être initié à l'utilisation d'un ordinateur et de pratiquer régulièrement l'environnement Windows

### **DELAIS D'ACCES :**

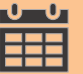

Les dates sont à convenir directement avec le centre ou le formateur. Les formations sont disponibles toute l'année en présentiel et/ou distanciel

## **REFERENCES REGLEMENTAIRE :**

**-**Les conditions générales de vente et le règlement intérieur sont consultable sur notre site internet. -Articles L.6353-1 du Code du Travail

## **MODALITES D'ACCES :**

L'accès à nos formations peut être initié, soit par un particulier, soit par l'employeur, soit à l'initiative du salarié avec l'accord de ce dernier. Votre CPF est mobilisable pour certaines de nos formations. Les demandeurs d'emploi peuvent aussi avoir accès à nos formations. N'hésitez pas à prendre contact avec nous.

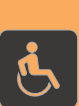

### **ACCESSIBILITES :**

Les personnes en situation d'handicap souhaitant suivre cette formation sont invitées à nous contacter directement, afin d'étudier ensemble les possibilités de suivre la formation.

# **OBJECTIFS DE LA FORMATION**

Les stagiaires seront capables de :

- $\triangleright$  Se repérer dans l'environnement du logiciel Outlook
- $\triangleright$  Naviguer entre ses courriers, son calendrier et ses contacts
- $\triangleright$  Rédiger ou répondre à un email en utilisant les formules adaptées
- Envoyer ou répondre à une invitation de réunion
- Gérer les réponses automatiques lors de ses absences du bureau
- $\triangleright$  Personnaliser l'affichage de la liste des messages afin de les classer de façon optimale
- Personnaliser ses dossiers pour les classer de manière organisée
- Gérer les contenus et destinataires d'un message électronique et le classement et la recherche de ses messages, selon l'envoyeur ou le dossier concerné

# **MOYENS ET METHODES PEDAGOGIQUES**

Un intervenant qualifié accompagne les participants pendant toute la durée de la formation. Nous mettons à disposition des ordinateurs, salle de réunion, une imprimante, des supports de cours et un accompagnement informatique :

- $\triangleright$  Présentation et étude de cas
- $\triangleright$  Exercices et applications sur des cas concrets
- $\triangleright$  Participation active
- $\triangleright$  La pédagogie est adaptée aux adultes

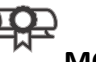

# **MODALITES D'EVALUATION**

- Test d'entrée en formation
- Feuille de présence
- $\triangleright$  Évaluation des acquis du stagiaire par mises en situation
- $\triangleright$  Questionnaire de satisfaction
- $\triangleright$  Certificat de réalisation
- $\triangleright$  Passage certification

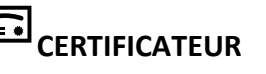

## > [ISOGRAD Tosa Outlook](https://www.francecompetences.fr/recherche/rs/6203/)

- Code de la fiche : RS6203
- Date d'échéance de l'enregistrement : 14-12-2024

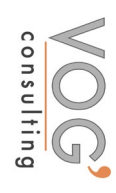

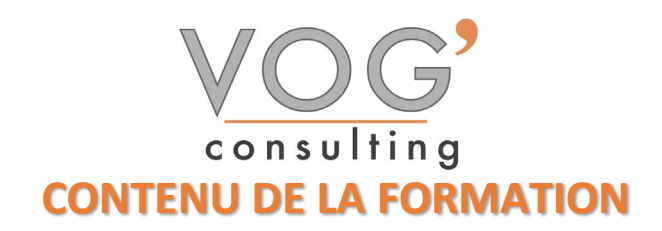

### $\div$  **DECOUVRIR OUTLOOK - FONCTIONS PRINCIPALES**

- Les paramètres d'affichage et la barre de raccourcis
- Découvrir la barre d'outils et la barre d'état

### LA BOITE DE RECEPTION

- **Paramétrage de la boite de réception**
- $\triangleright$  Concevoir et envoyer un e-mail
- $\triangleright$  Les présentations automatiques (signatures, modèles)
- Pièces-jointes à l'envoi d'un e-mail
- Envoyer, recevoir, transférer un message
- ▶ Créer un nouveau message et l'envoyer
- $\triangleright$  Insérer une pièce jointe
- Définir les options d'envoi d'un message

### CONTENU D'UN MESSAGE

- $\triangleright$  Insérer une pièce jointe
- **Insérer un fichier**
- $\triangleright$  Insérer une image
- $\triangleright$  Insérer une signature

### TRI ET GESTION DU COURRIER

- Créer différents dossiers en fonction de la nature de vos e-mails
- Copier ou déplacer un e-mail
- $\triangleright$  Supprimer vos e-mails

### LE CARNET D'ADRESSES

- Saisir l'adresse de messagerie d'un nouveau contact
- $\triangleright$  Ajouter les contacts aux favoris
- Modifier la carte de visite associée à un contact
- Classer ses contacts par groupes et gérer son carnet d'adresses
- Concevoir et gérer une liste de distribution